# **Wifimonitor For Ipad**

**Peter Buckley**

 **Preparing the Next Generation of Teachers for 21st Century Education** Tang, Siew Fun,Lim, Chee Leong,2018-04-06 As educational standards continue to transform, it has become essential for educators to receive the support and training necessary to effectively instruct their students and meet societal expectations. To do this, fostering education programs that include innovative practices and initiatives is imperative. Preparing the Next Generation of Teachers for 21st Century Education provides emerging research on innovative practices in learning and teaching within the modern era. While highlighting topics such as blended learning, course development, and transformation practices, readers will learn about progressive methods and applications of 21st-century education. This book is an important resource for educators, academicians, professionals, graduate-level students, and researchers seeking current research on contemporary learning and teaching practices.

 iPad for the Older and Wiser Sean McManus,2011-08-24 Easy-to-follow, friendly advice on using the iPad 2 This heavily illustrated, approachable guide for the anyone over 50 provides a solid resource for learning how to use the iPad in everyday situations. Veteran author and technology expert Sean McManus clearly explains how to use the iPad to send e-mails, listen to music, watch movies, and play games. Detailed coverage walks you step by step through setting up and registering your iPad, connecting to the Internet, syncing your iPad to other devices, and much more. The iPad is an ideal companion for making your life easier, and this friendly guide will help you gain a firm understanding of how to get started. Serves as a friendly tutorial for learning how to use the iPad for everyday functions Walks you through connecting to the Internet to browse and shop online, setting up your e-mail to keep in touch with family and friends, and watching movies anywhere at anytime Explains how to sync your iPad to other devices, visit the app store to download apps, play games, organize your photos, and much more This friendly and understandable book gets you up to speed with this highly usable gadget in no time.

 **The Rough Guide to the IPad** Peter Buckley,2012-01-01 Looks at the features and functions of the iPad, covering such topics as email, iTunes, iBooks, Safari, iCloud, applications, and iPhoto.

**IPad** Chris Fehily,2012 Covers the 3rd-generation iPad--cover.

 **iPad: The Missing Manual** J.D. Biersdorfer,2010-05-18 The iPad 2 is faster, lighter, and more versatile than its predecessor, but there's still no printed guide to using its amazing features. That's where this full-color Missing Manual comes in. Learn how to stream HD video, make video calls, manage your email, surf the Web, listen to music, play games, and maybe even do a little iWork. This is the book that should have been in the box. Build your media library. Fill your iPad with music, movies, TV shows, eBooks, photos, and more. Share with others. Stream music, HD movies, TV shows, and more, to and from your iPad. Create your own media. Use the iPad's new Photo Booth, iMovie, and GarageBand apps to express yourself. Get online. Connect through WiFi or Wi-Fi+3G, and surf with the iPad's faster browser. Place video calls. See who's talking with the iPad's FaceTime app and its two cameras. Consolidate your email. Read and send messages from any of your accounts. Learn undocumented tips and tricks. Get the lowdown on cool iPad secrets and workarounds.

 iPad for the Older and Wiser Sean McManus,Mark Hattersley,2013-12-17 Apple's iPad puts a limitless world of entertainment, communication, and everyday functionality in the palms of your hands. iPad for the Older and Wiser, 4th Edition quickly teaches you how to make the most of your new gadget with easy-to-follow instructions. Fully updated to include the iPad Air and iOS 7, this step-bystep guide shows you exactly how to set up your device and discover what it can do – all in jargonfree language. Learn how to: Set up your iPad and copy music and photos from your computer Keep in touch with email and messages Browse the web and shop online Have video chats with your friends and family Discover a digital library of books and magazines Use Siri to dictate memos, create and send emails, and answer questions Explore new places and get directions with maps Take photos and videos and share them with friends Enhance your iPad or iPad mini with amazing apps

 **iPad 2: The Missing Manual** J.D. Biersdorfer,2011-11-23 With iOS 5, Apple added more than 200 new features to the iPad 2, but there's still no printed guide to using all its amazing capabilities. That's where this full-color Missing Manual comes in. You'll learn how to stuff your iPad with media, organize your personal life, wirelessly stream content to and from your tablet, stay connected to friends, and much more. The important stuff you need to know: Build your media library. Fill your iPad with music, movies, TV shows, eBooks, eMagazines, photos, and more. Go wireless. Sync content between your computer and iPad—no wires needed. Get online. Connect through WiFi or Wi-Fi + 3G, and surf the Web using the iPad's new tabbed browser. Consolidate email. Read and send messages from any of your email accounts. Get social. Use built-in apps like iMessage, Twitter, and Ping to stay in touch. Store stuff in iCloud. Stash your content online for free, and sync up all your devices automatically. Interact with your iPad. Learn new finger moves and undocumented tips, tricks, and shortcuts.

 **Meet the iPad and iPad mini** Jeff Carlson,2014-02-11 This practical, approachable guide by Apple guru Jeff Carlson will quickly help you get the most out of your new iPad Air and iPad mini! This hands-on guide steers you through how to navigate the home screen; launch, run, and switch between

apps; use the magical Smart Cover to put to sleep and wake your iPad; change and lock screen orientation, adjust screen brightness; and conserve battery life. You'll learn how to master Multi-Touch gestures, work with text, shoot video and photos using the two built-in cameras, make FaceTime calls, sync files and content with iCloud, connect to the Internet using a Wi-Fi or 3G network, link up with Bluetooth devices, mirror video, search using Spotlight, get assistance from Siri, and more. Table of Contents: Introduction Power On and Set Up the iPad iPad Essentials Multi-Touch Gestures Work with Text Ask Siri for Assistance Sync with a Computer Connect to the Internet Using Wi-Fi Connect to the Internet Using Cellular Data Use iCloud Use Notification Center Use Control Center Connect to Bluetooth Devices Use the Cameras Make FaceTime Calls Mirror Video Search Using Spotlight Get Apps

 My iPad for Seniors Michael Miller,2017-12-05 Covers all iPads running iOS 11 My iPad for Seniors, 5th Edition, is a full-color, fully illustrated guide to using all of Apple's iPad models. It includes everything from basic setup information to finding and installing new apps to using the iPad for communication, entertainment, and productivity. The information presented in this book is targeted at users aged 50 and up; whenever possible, one best way for any given task is presented, and instructions are simplified with older users in mind. In addition, much content specific for people 50+ is included. Step-by-step instructions with callouts to iPad photos that show you exactly what to do. Common-sense help when you run into iPad problems or limitations. Tips and Notes to help you get the most from your iPad. Easy, clear, readable, and focused on what you want to do. Learn how to: • Wirelessly connect to the Internet at home or away • Personalize the way your iPad looks and works • Make your iPad easier to use if you have trouble seeing or tapping the screen • Use the Control Center to adjust frequently used settings • Browse and search the Internet with Safari • Use Siri's voice commands to control your iPad and find useful information • Find useful health and travel apps and fun games in Apple's App Store • Communicate with friends and family via email, text messaging, and FaceTime video chats • Shoot, share, and view photos and videos • Listen to music and watch movies and TV shows over the Internet • Use iCloud to store and share your photos and other important data online • Troubleshoot common iPad problems

 **iPad Survival Guide: Step-by-Step User Guide for Apple iPad: Getting Started, Downloading FREE eBooks, Using eMail, Photos and Videos, and Surfing Web** Toly K,2011-01-01 The iPad Survival Guide organizes the wealth of knowledge about the iPad into one place, where it can be easily accessed and navigated for quick reference. Unlike the official iPad manual, the survival guide is not written like a

book in paragraph form. Instead, every instruction is broken down into clear and concise steps. The iPad Survival Guide provides useful information not discussed in the iPad manual, such as tips and tricks, hidden features, troubleshooting advice, as well as advice on how to solve various Wi-Fi issues. You will also learn how to download FREE games and FREE eBooks, how to PRINT right from your iPad, and how to make VOICE CALLS with the use of a simple application. Whereas the official iPad manual is stagnant, this guide goes above and beyond by discussing recent known issues and solutions that may be currently available. This information is constantly revised for a complete, up-todate manual. This iPad guide includes: Getting Started: - Button Layout - Before First Use - Navigating the Screens - Setting Up Wi-Fi - Setting Up an Email Account - Using Email - Setting Up Your Email Application - Logging In to the Application Store - Photos and Videos - Using iTunes to Import Videos - Sending Pictures via Email - Setting a Picture as Wallpaper - Viewing a Slideshow - Importing Pictures Using iPhoto - Importing Pictures Using a PC - Viewing a Video - Using Skype for Voice Calls and Text Messages Advanced topics: - Downloading Free Applications - Downloading Free Books - Adding Previously Purchased and Free eBooks to iBooks app - Using the Kindle Reader for iPad - Using the iBooks Application - Turning On VoiceOver - Printing Directly from the iPad - Printing Web Pages - Moving a Message to Another Mailbox or Folder - Changing the Default Signature - Setting the Default Account - Changing How You Receive Email - Saving a Picture or Attachment - Managing Contacts - Using Safari Web Browser - Blocking Pop-Up Windows - Managing Applications - Setting a Passcode Lock - Changing Keyboard Settings - Tips and Tricks - Maximizing Battery Life - Solving WiFi issues - **Troubleshooting** 

 **IPad: The Missing Manual** J.D. Biersdorfer,2012-11-22 Apple's third-generation iPad has a new, razor-sharp Retina display and a robust processor that will dazzle you with their looks and speed, but you won't get far without an owner's manual to all the tablet's features. This comprehensive guide shows you how to transfer media to your iPad, sync and shop wirelessly, tap into WiFi and 4G cellular networks, and use iTunes for media management. The important stuff you need to know: Build your media library. Fill your iPad with music, photos, movies, TV shows, games, eBooks, and more. Sync wirelessly. Keep your iPad's apps, media, and email messages current without cabling up. Capture stunning images. Take photos and HD video with the tablet's new 5 megapixel iSight camera. Get online. Connect via WiFi or the blazing-fast 4G LTE cellular network--and create a free Wi-Fi hotspot with Verizon's iPad. Take dictation.?Speak? email messages and notes, and have the iPad type them up.

 **WiFi User Guide 2020 Edition** Gel Gepsy, This book was first published in 2015. Since then, the Wi-Fi technology has evolved tremendously. This 2020 edition has important updates about security. Once hackers take control of your Wi-Fi router, they can attack connected devices such as phones, laptops, computers! Fortunately, it is easy to harden the defense of your home network. There are important steps you should take in order to protect your connected devices. An exhaustive catalog of the latest home security devices has been updated in this 2020 edition. Why would you spend a lot of money to have a home security system installed when you can do it yourself! A chapter about health risks has also been added. Are EMF radiations safe? We regularly post updates on our site http://mediastimulus.com such as security alerts and the latest in Wi-Fi technology. Your feedback is always welcome http://mediastimulus.com/contact/

Daily Graphic Ransford Tetteh,2014-04-14

 **Meet the iPad and iOS 5** Jeff Carlson,2011-10-18 This hands-on guide steers you through how to navigate the home screen; launch, run, and switch between apps; use the magical Smart Cover to put to sleep and wake your iPad; change and lock screen orientation, adjust screen brightness; and conserve battery life. You'll learn how to master Multi-Touch gestures, work with text, shoot video and photos using the two built-in cameras, make FaceTime calls, sync files and content with a iCloud, connect to the Internet using a Wi-Fi or 3G network, link up with Bluetooth devices, mirror video, and search using Spotlight. This practical, approachable guide by Apple guru Jeff Carlson will quickly help you get the most out of your iPad 2 with iOS 5! Table of Contents: Introduction Power On and Set Up the iPad iPad Essentials Multi-Touch Gestures Work with Text Connect to the Internet Using Wi-Fi Connect to the Internet Using 3G Use iCloud Read Notifications Connect to Bluetooth Devices

 iPad for the Older and Wiser Sean McManus,2012-08-14 Easy-to-follow, friendly advice on using your iPad and iOS 5 Following on the heels of the popular first edition of this book, this new edition gets you up and running on new iPad features such as iCloud, tabbed browsing, the new Messages app, and new photo editing capabilities. But it also includes general information you won't want to miss no matter which iPad you have, such as how to set up and register your iPad, sync it with other devices, download apps from the App Store, play games or watch films, and much more. Packed with clear, easy-to-follow instruction and advice reinforced with lots of helpful illustrations, this approachable guide shows you how to make the iPad part of your everyday life. Gets you up to speed on the latest and greatest features you can enjoy with your new iPad, such as a new Messages app, untethered setup, the Music app redesign, and multitasking Walks you through the steps so you can start using

*6*

your iPad for things you do every day, such as surfing the web, ordering groceries, organizing photos, and staying in touch with family and friends via email Reviews what you need to know to connect to the Internet, sync with other devices, play games or watch films, and more This friendly and understandable book gets you up to speed with this highly usable gadget in no time.

 **Sams Teach Yourself iPad 2 in 10 Minutes** Bud E. Smith,2011-06-02 Sams Teach Yourself iPadTM 2 in 10 Minutes offers straightforward, practical answers when you need fast results. By working through 10-minute lessons, you'll learn everything you need to use your iPad 2 to get online, get apps, use the Web, manage email, use maps, books, photos, music, video–anything! Each compact lesson zeroes in on essential techniques, with fast, step-by-step instructions that help you do it right the first time! Tips point out shortcuts and solutions Cautions help you avoid common pitfalls Notes provide additional information 10 minutes is all you need to learn how to... Use FaceTime for personal video phone calls and conferences Take photos and make video clips with the front-facing and rear-facing cameras Manage settings for the iPad 2 Use iTunes to buy and synchronize multimedia—music, videos, movies, documents and more—between the computer and the iPad 2 Hook up to external devices such as a camera, a presentation screen, TV, or HDTV. Use Safari to access the Web Use email of many kinds, including Gmail, with and without a live connection Manage personal information with the Calendar, Contacts, and Notes Use the Maps app for local searches and navigation Get full-screen iPad apps, as well as iPhone-sized apps from the App Store Use iBooks and the iBooks Store Get and play music on iPad Use the iWork apps for creating presentations and working with numbers Category: iPad Covers: Apple Digital Media User Level: Beginning

 **iPad For Dummies** Bob LeVitus,Edward C. Baig,Bryan Chaffin,2017-11-28 Take your world with you—with an iPad! When you're a person who can't be chained to a desk, an iPad is your ideal tool for working or enjoying entertainment wherever you want, whenever you want. An iPad is an ideal tool for connecting to websites and networks, staying in touch with your family, keeping track of the office, or just settling in with a movie or a good book,. And to make it easier than ever, grab a copy of iPad For Dummies for simple steps on handling all your iPad's basic functions—as well as iOS 11, the latest version of the software that powers Apple's mobile gadgets. Assuming no prior experience with an Apple tablet, this hands-on guide helps users from every walk of life navigate their way around an iPad and an iOS 11. From setting up your eMailbox and using your iPad as an eReader to finding the best iPad apps and using voice commands, it covers everything you need to squeeze all the value out of your portable device. Get help with basics on running your iPad Personalize your tablet for your needs

Connect to WiFi or Bluetooth devices Find easy fixes to common iPad problems iPad rookies rejoice! You'll be up and running like the pros in a flash!

 **Wireless Security Architecture** Jennifer Minella,2022-03-07 Reduce organizational cybersecurity risk and build comprehensive WiFi, private cellular, and IOT security solutions Wireless Security Architecture: Designing and Maintaining Secure Wireless for Enterprise offers readers an essential guide to planning, designing, and preserving secure wireless infrastructures. It is a blueprint to a resilient and compliant architecture that responds to regulatory requirements, reduces organizational risk, and conforms to industry best practices. This book emphasizes WiFi security, as well as guidance on private cellular and Internet of Things security. Readers will discover how to move beyond isolated technical certifications and vendor training and put together a coherent network that responds to contemporary security risks. It offers up-to-date coverage—including data published for the first time—of new WPA3 security, Wi-Fi 6E, zero-trust frameworks, and other emerging trends. It also includes: Concrete strategies suitable for organizations of all sizes, from large government agencies to small public and private companies Effective technical resources and real-world sample architectures Explorations of the relationships between security, wireless, and network elements Practical planning templates, guides, and real-world case studies demonstrating application of the included concepts Perfect for network, wireless, and enterprise security architects, Wireless Security Architecture belongs in the libraries of technical leaders in firms of all sizes and in any industry seeking to build a secure wireless network.

 **iPad mini For Dummies** Edward C. Baig,Bob LeVitus,2012-12-04 The perfect companion for discovering how to get the most out of your iPad mini! Apple's latest iPad may be small, but it's one mighty mini. This fun-and-friendly full-color guide gets you started with your iPad mini, walking you through using the multitouch interface, getting connected, browsing the web, adding tons of cool content, and much, much more. From sending and receiving e-mail totexting with iMessage, downloading apps from the App Store, managing your calendar, making video calls with FaceTime, and working with Siri, expert authors and Mac gurus Ed Baig and Bob Dr. Mac LeVitus will have you making your way through your iPad mini in no time at all. Shows you how to unveil the iPod in your iPad mini, take control of your tunes, import photos, create a slideshow, and capture photos and videos Highlights ways to buy and read your favorite e-books; find a location or get directions with Maps; play games; and rent, buy, and watch movies and TV shows Walks you through syncing contacts, calendars, and to-do lists Addresses staying connected with Notification Center, protecting

*8*

your information, and troubleshooting It may be mini but it's capable of enormous endeavors! Find out everything your iPad mini is capable of with the full-color iPad mini For Dummies!

 **OS X Mavericks: The Missing Manual** David Pogue,2013-12-17 What do you get when you cross a Mac with an iPad? OS X 10.9 Mavericks. Its 200 new features include Mac versions of iPad goodies like Maps, iBooks, and iTunes Radio—but not a single page of instructions. Fortunately, David Pogue is back, with the expertise and humor that have made this the #1 bestselling Mac book for over 11 years straight. The important stuff you need to know: Big-ticket changes. Finder tabs. Finder tags. App Nap. iCloud Keychain. iTunes Radio. Maps. iBooks. Automatic app updating. If Apple wrote it, this book covers it. Nips and tucks. This book demystifies the hundreds of smaller enhancements, too, in all 50 programs that come with the Mac: Safari, Mail, Calendar, Notification Center,Messages, Time Machine… Shortcuts. Meet the tippiest, trickiest Mac book ever written. Undocumented surprises await on every page. Power users. Security, networking, build-your-own Services, file sharing with Windows, even Mac OS X's Unix chassis—this one witty, expert guide makes it all crystal clear. There's something new on practically every page of this edition, and David Pogue brings his celebrated wit and expertise to every one of them.

Immerse yourself in heartwarming tales of love and emotion with Explore Love with is touching creation, Experience Loveis Journey in **Wifimonitor For Ipad** . This emotionally charged ebook, available for download in a PDF format ( PDF Size: \*), is a celebration of love in all its forms. Download now and let the warmth of these stories envelop your heart.

### **Table of Contents Wifimonitor For Ipad**

- 1. Understanding the eBook Wifimonitor For Ipad
	- The Rise of Digital Reading Wifimonitor For Ipad
	- Advantages of eBooks Over Traditional Books
- 2. Identifying Wifimonitor For Ipad
- Exploring Different Genres
- Considering Fiction vs. Non-Fiction
- o Determining Your Reading Goals
- 3. Choosing the Right eBook Platform
	- Popular eBook Platforms
	- Features to Look for in an Wifimonitor For Ipad
	- User-Friendly Interface
- 4. Exploring eBook Recommendations from

# Wifimonitor For Ipad

- Personalized Recommendations
- Wifimonitor For Ipad User Reviews and Ratings
- Wifimonitor For Ipad and Bestseller Lists
- 5. Accessing Wifimonitor For Ipad Free and

# Paid eBooks

- Wifimonitor For Ipad Public Domain eBooks
- Wifimonitor For Ipad eBook Subscription Services
- Wifimonitor For Ipad Budget-Friendly **Options**
- 6. Navigating Wifimonitor For Ipad eBook

## Formats

- ePub, PDF, MOBI, and More
- Wifimonitor For Ipad Compatibility with Devices
- Wifimonitor For Ipad Enhanced eBook Features
- 7. Enhancing Your Reading Experience
	- Adjustable Fonts and Text Sizes of Wifimonitor For Ipad
	- Highlighting and Note-Taking Wifimonitor For Ipad
	- Interactive Elements Wifimonitor For Ipad
- 8. Staying Engaged with Wifimonitor For Ipad
	- Joining Online Reading Communities
	- Participating in Virtual Book Clubs
- Following Authors and Publishers Wifimonitor For Ipad
- 9. Balancing eBooks and Physical Books Wifimonitor For Ipad
	- Benefits of a Digital Library
	- Creating a Diverse Reading Collection Wifimonitor For Ipad
- 10. Overcoming Reading Challenges
	- Dealing with Digital Eye Strain
	- Minimizing Distractions
	- Managing Screen Time
- 11. Cultivating a Reading Routine Wifimonitor For Ipad
	- Setting Reading Goals Wifimonitor For Ipad
	- Carving Out Dedicated Reading Time
- 12. Sourcing Reliable Information of Wifimonitor

For Ipad

Fact-Checking eBook Content of

Wifimonitor For Ipad

- Distinguishing Credible Sources
- 13. Promoting Lifelong Learning
	- Utilizing eBooks for Skill Development
	- Exploring Educational eBooks
- 14. Embracing eBook Trends
	- o Integration of Multimedia Elements
	- o Interactive and Gamified eBooks

## **Wifimonitor For Ipad Introduction**

In todays digital age, the availability of Wifimonitor For Ipad books and manuals for download has

revolutionized the way we access information. Gone are the days of physically flipping through pages and carrying heavy textbooks or manuals. With just a few clicks, we can now access a wealth of knowledge from the comfort of our own homes or on the go. This article will explore the advantages of Wifimonitor For Ipad books and manuals for download, along with some popular platforms that offer these resources. One of the significant advantages of Wifimonitor For Ipad books and manuals for download is the costsaving aspect. Traditional books and manuals can be costly, especially if you need to purchase several of them for educational or professional purposes. By accessing Wifimonitor For Ipad versions, you eliminate the need to spend money on physical copies. This not only saves you money but also reduces the environmental impact associated with book production and transportation. Furthermore, Wifimonitor For Ipad books and manuals for download are incredibly convenient. With just a computer or smartphone and an internet connection, you can access a vast library of resources on any subject imaginable. Whether youre a student looking for textbooks, a professional seeking industry-specific manuals, or someone interested in selfimprovement, these digital resources provide an efficient and accessible means of acquiring knowledge. Moreover, PDF books and manuals offer a range of benefits compared to other digital formats. PDF files are designed to retain their formatting regardless of the device used to open them. This ensures that the content appears exactly as intended by the author, with no loss of formatting or missing graphics. Additionally, PDF files can be easily annotated, bookmarked, and searched for specific terms, making them highly practical for studying or referencing. When it comes to accessing Wifimonitor For Ipad books and manuals, several platforms offer an extensive collection of resources. One such platform is Project Gutenberg, a nonprofit organization that provides over 60,000 free eBooks. These books are primarily in the public domain, meaning they can be freely distributed and downloaded. Project Gutenberg offers a wide range of classic literature, making it an excellent resource for literature enthusiasts. Another popular platform for Wifimonitor For Ipad books and manuals is Open Library. Open Library is an initiative of the Internet Archive, a non-profit organization dedicated to digitizing cultural artifacts and making them accessible to the public. Open Library hosts millions of books, including both public domain works and contemporary titles. It also allows users to borrow digital copies of certain books for a limited period, similar to a library lending system. Additionally, many universities and educational institutions have their own digital libraries that provide free access to PDF books and manuals. These libraries often

*11*

offer academic texts, research papers, and technical manuals, making them invaluable resources for students and researchers. Some notable examples include MIT OpenCourseWare, which offers free access to course materials from the Massachusetts Institute of Technology, and the Digital Public Library of America, which provides a vast collection of digitized books and historical documents. In conclusion, Wifimonitor For Ipad books and manuals for download have transformed the way we access information. They provide a cost-effective and convenient means of acquiring knowledge, offering the ability to access a vast library of resources at our fingertips. With platforms like Project Gutenberg, Open Library, and various digital libraries offered by educational institutions, we have access to an ever-expanding collection of books and manuals. Whether for educational, professional, or personal purposes, these digital resources serve as valuable tools for continuous learning and self-improvement. So why not take advantage of the vast world of Wifimonitor For Ipad books and manuals for download and embark on your journey of knowledge?

### **FAQs About Wifimonitor For Ipad Books**

How do I know which eBook platform is the best for me? Finding the best eBook platform depends on your reading preferences and device

compatibility. Research different platforms, read user reviews, and explore their features before making a choice. Are free eBooks of good quality? Yes, many reputable platforms offer highquality free eBooks, including classics and public domain works. However, make sure to verify the source to ensure the eBook credibility. Can I read eBooks without an eReader? Absolutely! Most eBook platforms offer web-based readers or mobile apps that allow you to read eBooks on your computer, tablet, or smartphone. How do I avoid digital eye strain while reading eBooks? To prevent digital eye strain, take regular breaks, adjust the font size and background color, and ensure proper lighting while reading eBooks. What the advantage of interactive eBooks? Interactive eBooks incorporate multimedia elements, quizzes, and activities, enhancing the reader engagement and providing a more immersive learning experience. Wifimonitor For Ipad is one of the best book in our library for free trial. We provide copy of Wifimonitor For Ipad in digital format, so the resources that you find are reliable. There are also many Ebooks of related with Wifimonitor For Ipad. Where to download Wifimonitor For Ipad online for free? Are you looking for Wifimonitor For Ipad PDF? This is definitely going to save you time and cash in something you should think about.

#### **Wifimonitor For Ipad :**

Sylvia Day - Jax & Gia series, Crossfire ... Sylvia Day - Jax & Gia series, Crossfire series, Seven Years to Sin, and The Stranger I Married. Reflected in You (Crossfire #2) Page 1 Reflected in You (Crossfire #2) is a Romance,Young Adult novel by Sylvia Day, Reflected in You (Crossfire #2) Page 1 - Read Novels Online. Crossfire Series Sylvia Day Books 1-5 IMPORTANT Apr 21, 2023 — And we would become the mirrors that reflected each other's most private worlds...and desires. The bonds of his love transformed me, even as I ... Reflected in You - The Free Library of Philadelphia Try Libby, our new app for enjoying ebooks and audiobooks! ×. Title details for Reflected in You by Sylvia Day - Available ... The library reading app. Download ... Sylvia Day Books Browse All Books in Z-Library Sylvia Day books, articles, PDF free E-Books Library find related books. Reflected in You eBook by Sylvia Day - EPUB Book Read "Reflected in You A Crossfire Novel" by Sylvia Day available from Rakuten Kobo. Reflected in You will take you to the very limits of obsession and ... Reflected in You - PDF Free Download Reflected in You. Home · Reflected in You ... Author: Day Sylvia. 1864 downloads ... Start by pressing the button below! Report copyright / DMCA form · DOWNLOAD ... Sylvia Day Sylvia Day · Bared to You · Crossfire (Series) · Sylvia Day Author (2012) · What Happened in Vegas ·

Sylvia Day Author (2011) · All Revved Up · Dangerous (Series). Bared To You ( Sylvia Day) (z Lib.org) May 11, 2022 — Praise for Sylvia Day. "Sylvia Day is the undisputed mistress of tender erotic romance. Her books are a luxury every woman deserves. Reflected in You (Crossfire, Book 2) eBook : Day, Sylvia Gideon Cross. As beautiful and flawless on the outside as he was damaged and tormented on the inside. He was a bright, scorching flame that singed me with the ... Husqvarna 266 Operator's Maintenance Manual View and Download Husqvarna 266 operator's maintenance manual online. Husqvarna Chainsaw User Manual. 266 chainsaw pdf manual download. Husqvarna 266 Parts Diagram and Manuals Jul 29, 2020 — Please download the PDF parts manual for the 266 Chainsaw using the link below. Parts Diagram (PDF). Downloadable Operators Manual. Please ... Husqvarna Service Manual 266 XP PDF SERVICE MANUAL HUSQVARNA · MAINTENANCE accelerating, adjust idle mixture screw LUBRICAT. xintil engine accelerates without hesita- bricated by mixing oil with ... Customer service, manuals & support Husqvarna customer service – we are here for you. Find manuals, spare parts, accessories, and support for your Husqvarna forest and garden equipment. Husqvarna CHAIN SAW 266 Operator's Manual View and Download Husqvarna CHAIN SAW 266 operator's manual online. Husqvarna Chainsaw

User Manual. CHAIN SAW 266 chainsaw pdf manual download. HUSQVARNA WORKSHOP MANUALS Full chisel cutters will work as hard as you do, so you can move on to the next task. Home / HUSQVARNA WORKSHOP MANUALS. HUSQVARNA WORKSHOP MANUALS. www ... Husqvarna Chainsaw Workshop Manuals PDF Download The Service Manual Vault has made every effort to make your Husqvarna Chainsaw Workshop Manual shopping experience as easy as possible. You are just one click ... New to me Husqvarna 266XP Apr 10, 2012 — I've got a 266xp that I bought in Dec. 1987 and I still have the owners manual and illustrated parts list. I can scan and send you the pdf's if ... Husqvarna 266 Factory Service & Work Shop Manual Husqvarna 266 Factory Service & Work Shop Manual preview img 1. SERVICE MANUAL HUSQVARNA HUSQVARNA Model 61, 61 CB, 61 Rancher, 162 SE, 162 SG 66, 266, 266 CB, ... SM 74 Specs PDF This document contains information about the config-. uration, specifications and technical properties of the. Heidelberg Speedmaster SM 74 and the associated Operating Manual for Speedmaster 74 The HE.00.999.1866/02 Operating Manual for Heidelberg Speedmaster 74 with CP2000 is available. We also carry all spare parts for Heidelberg. DryStar 2000 SM 74 LX - HEIDELBERG Manuals DryStar 2000 SM 74 LX · This Instruction Manual · Operation, Maintenance and Troubleshooting · Drystar 2000 Sm 74 ·

Drystar 2000 Sm/CD 102 ... 1998 Heidelberg Speedmaster 74 Parts Manual for SM74 ... 1998 Heidelberg Parts Manual for SM74 or Speedmaster 74. 3 book set. Heidelberg DryStar 2000 SM 74 Manuals Manuals and User Guides for HEIDELBERG DryStar 2000 SM 74. We have 1 HEIDELBERG DryStar 2000 SM 74 manual available for free PDF download: Instruction Manual ... Service Manuals for some older machines May 19, 2009 — I have seen a few about service manuals for some older machines. I am an ex Heidelberg guy, was employed by them for over 18 years and have tons ... Heidelberg Speedmaster 74 series The Speedmaster SM 74 Makes Versatility a Concept for Success. When changing format or printing stock, the feeder with central suction tape gets production off ... €293,39 EUR Home Manual/SM74 compact electron SM 74 Comp. - M2.144.9301/ - TEB/ SM 74 Comp. SM 74 Comp. Lot of 100 Heidelberg SM Speedmaster 74 Press Service ... Oct 26, 2023 — Lot of 100 Heidelberg SM Speedmaster 74 Press Service Manual Bulletins - \$1 (Cranbury, NJ). condition: excellent. QR Code Link to This Post.

Best Sellers - Books ::

[differentiated instructional strategies one size d](https://www.freenew.net/form-library/scholarship/?k=differentiated_instructional_strategies_one_size_d.pdf) [digital logic and computer design](https://www.freenew.net/form-library/scholarship/?k=digital-logic-and-computer-design.pdf) [discover sociology 4th edition](https://www.freenew.net/form-library/scholarship/?k=discover-sociology-4th-edition.pdf) [discover science scott foresman study guide](https://www.freenew.net/form-library/scholarship/?k=discover_science_scott_foresman_study_guide.pdf)

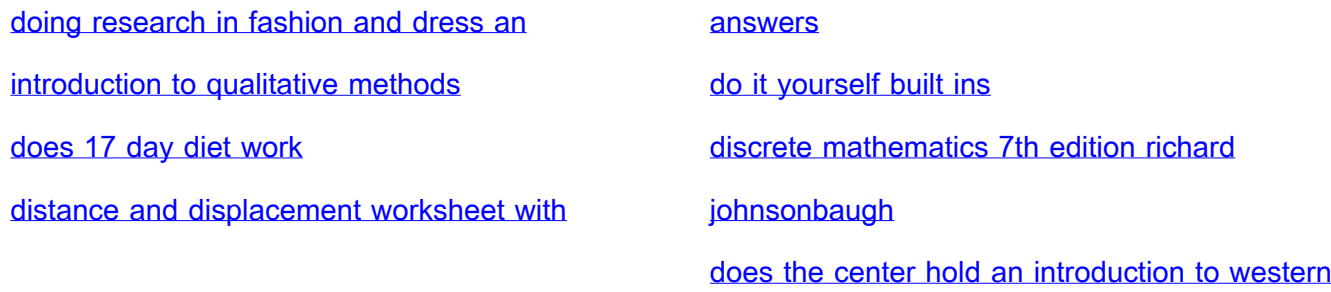